音ズレ調整オーサリング(MuxManを使用)

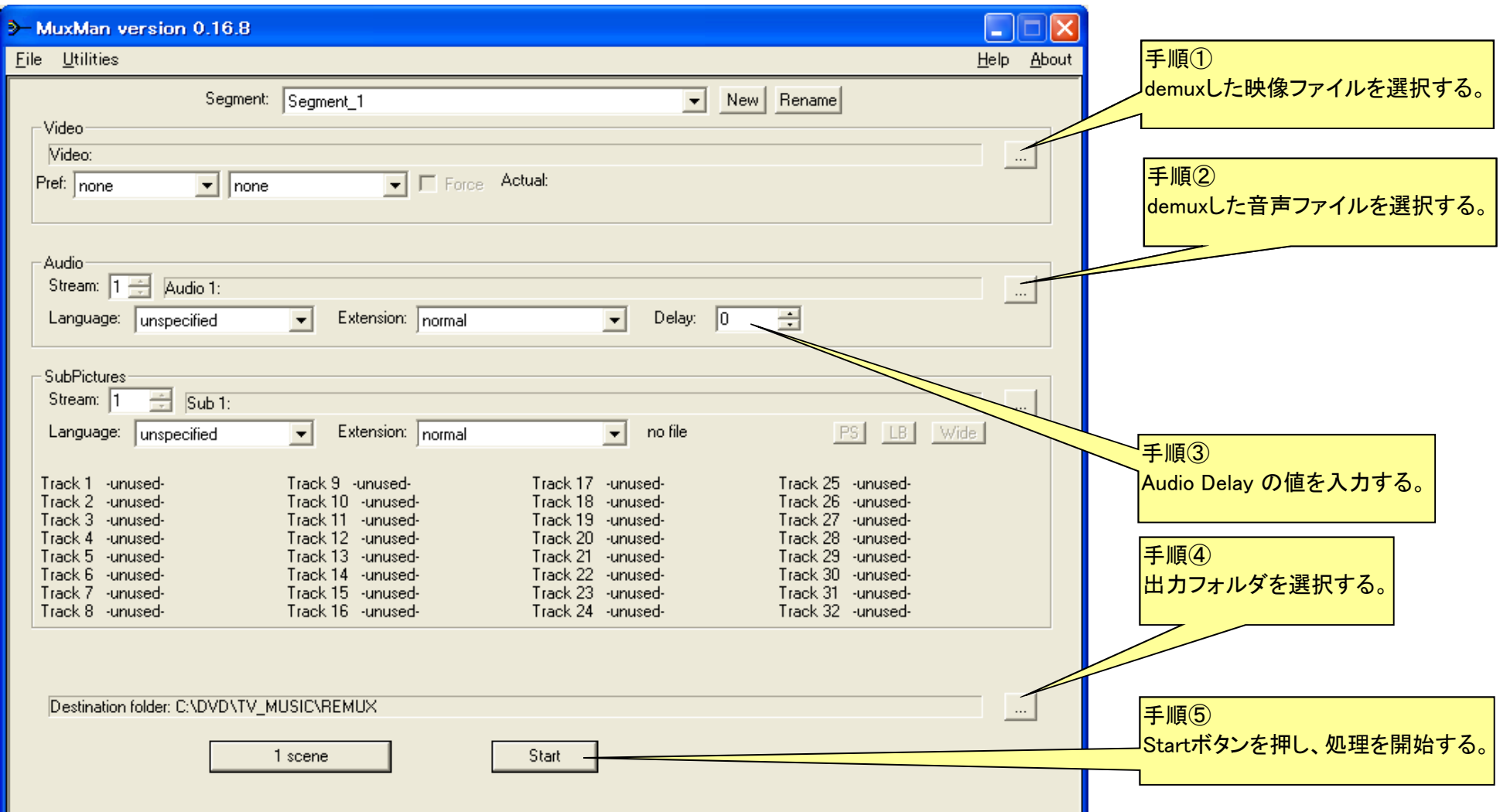